## **MONTAGEM ROYAL PLAY PLUS**

## Módulo B

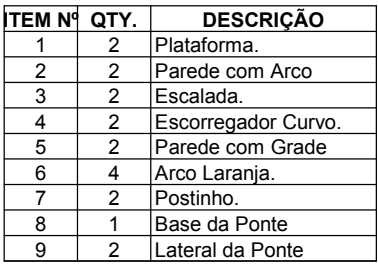

- 
- 
- 1- Encaixar o Escorregador Curvo (4) no Arco Laranja (6)<br>2- Rosquear o Postinho (7) sob o Escorregador Curvo (4)<br>3- Posicionar sem (encaixar) a Parede com Grade (5) ea Parede com Arco (2) uma de frente para a outra. Com a
- 
- 
- 6- Montar o Segundo Módulo (B) e conectar ao primeiro modulo (B) pela Ponte.

## **Montagem Ponte**

- 1- Encaixar as 2 Laterais (9) na Base da Ponte (8)
- 2-inclinar o arco Laranja (6) em 45° e aproxima-lo da Ponte, encaixando primeiramente a lingueta de segurança (L) da Base da Ponte (8) na parte inferior do Arco Laranja (6)
- 3- Exercer uma pressão sobre a Base da Ponte (8) para que a lingueta de segurança não se solte, e girar o arco (6) em direção à Ponte, encaixando -o nos engates das Laterais (9).

Importante: a lingueta de segurança (L) faz com que uma extremidade da Base da ponte(8) não se levante ao se pisar na extremidade oposta

Obs: O play ground possui locais próprios para fixação no chão. Estão localizados na Parede com Grade e Parede com Arco.

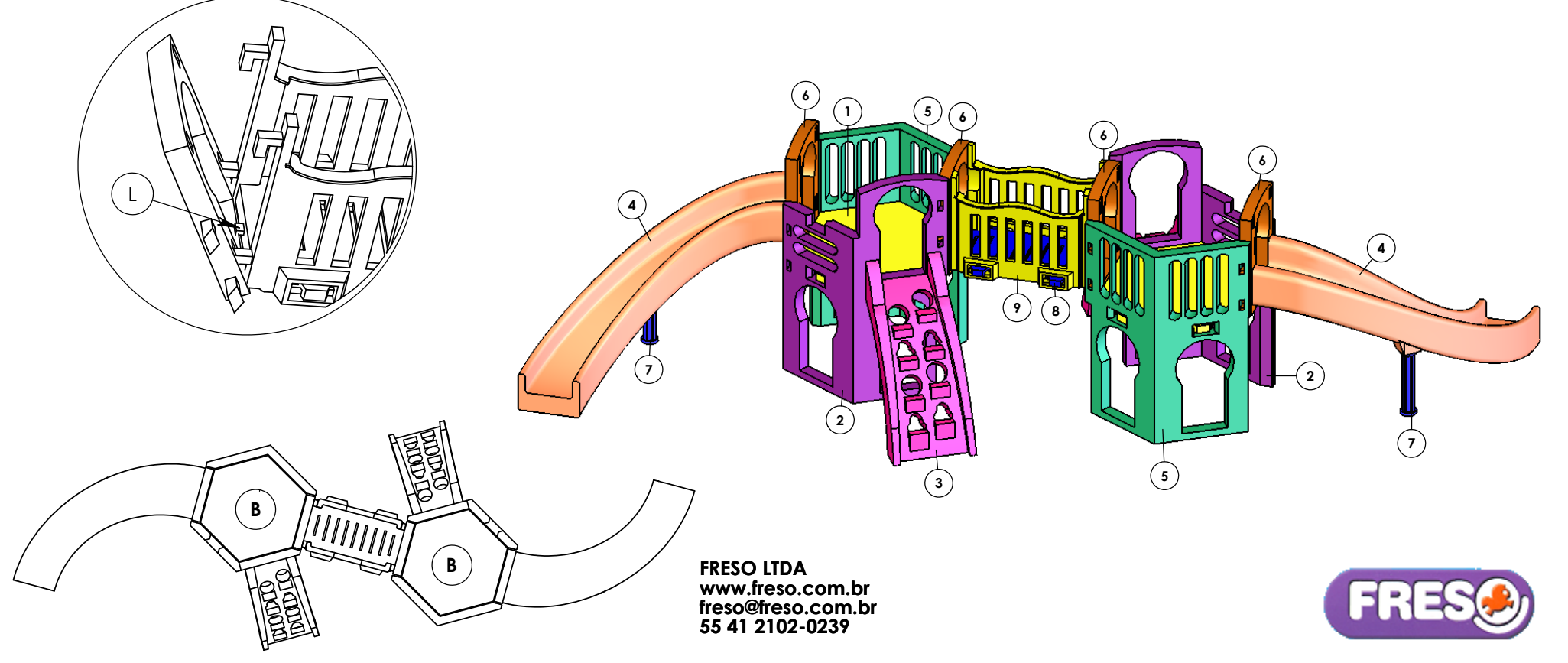